## **SyncBooks**

## Q & A

- Q: *What is the best way of using FreshBooks and QuickBooks to utilizing best of both and do not duplicate data too much?*
- A: We recommend reading the very good article published on FreshBooks website first

[Making FreshBooks and an Accounting Package \(like QuickBooks\) Work Together](http://www.freshbooks.com/blog/2010/06/29/making-freshbooks-and-an-accounting-package-like-quickbooks-work-together-part-1-overview-and-rules/)

- Q: *What is the SyncBooks architecture?*
- A: The SyncBooks place is better described by the following diagram:

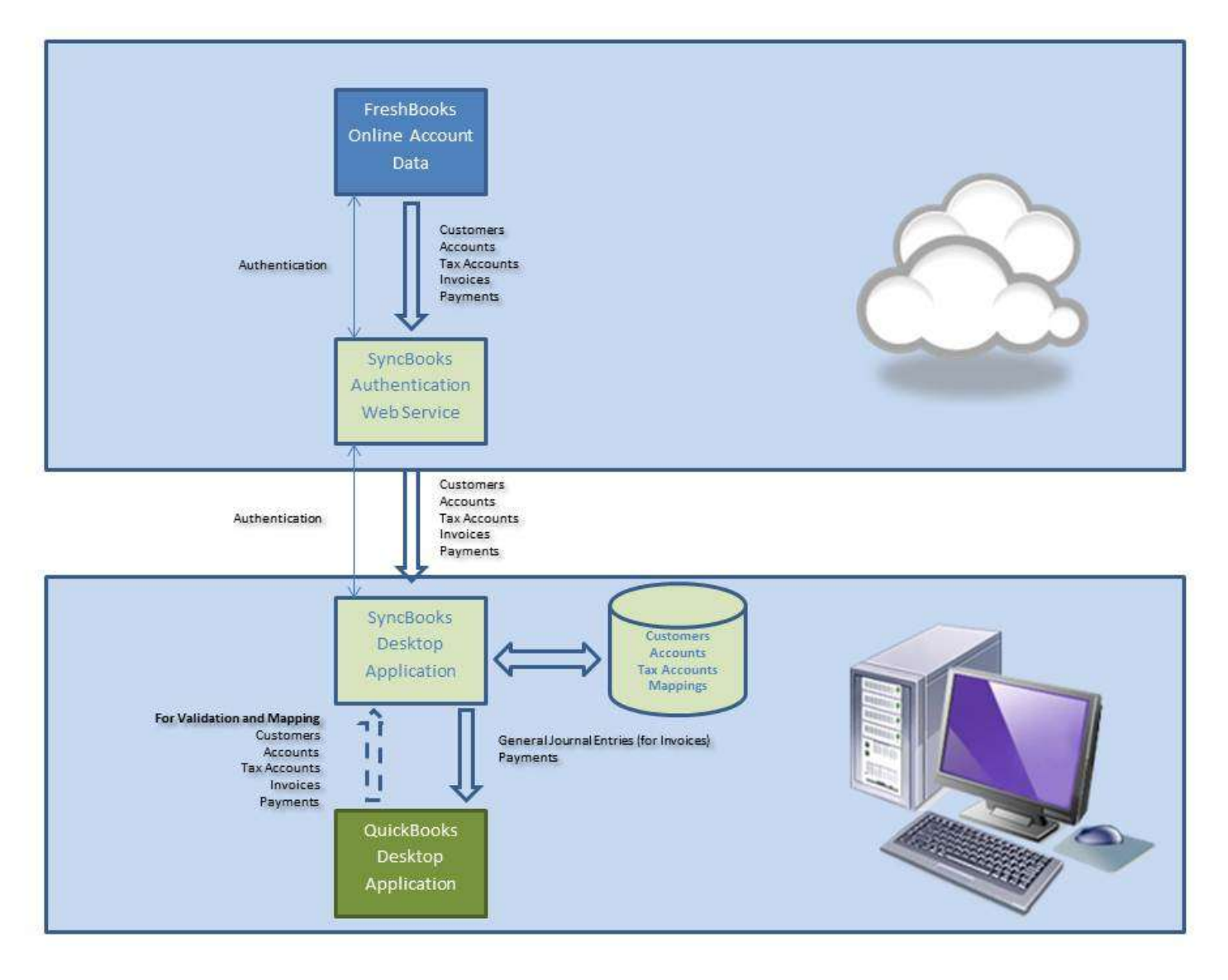

## Q: *Why FreshBooks Invoices are imported as General Journal Entries into QuickBooks?*

A: The reason we import FB Invoices as Journal Entries is that

FB has incompatible with QB Invoice structure –

FB allows up to two separate Tax elements to be assigned to each invoice row (and each row potentially may have different tax type and %)

QB allows only one Tax type and % to be assigned across the entire invoice (though some invoice rows may have or have not have a tax).

That makes it impossible in general to translate FB invoices into QB invoices

On the other hand Journal Entries do not suffer from those limitations.

We cannot possibly know in depth all your business practices, but we in our accounting (and many our customers as well) made this transition easily.

We keep the invoice Numbers from QB assigned to Journal Entries (JE). And the Payments are as easily assigned to JE, as they are to Invoices.

All Account Reports, P&L and other Financial Reports run properly on either type of entries.

Bottom line, you have to change the attitude to the QB functionality:

Use FB for all your Invoicing/Payments needs (preferably without exclusions), then you can run all your day to day, monthly, "to-day" etc. reports (including tracing unpaid Invoices, Payments tracking) in FB.

Use QB for overall more high-level accounting (possible combining customers, sub-accounts if necessary, into more high-level entities.)

This way you will keep your QB file smaller and avoid unnecessary data duplications.

Don't consider your QB as the data-mart for storing all the details of your business.